## Planning
and
Search

6.01
Spring
2008 Week
10 Tomas
Lozano‐Perez

### The
story
so
far…

- PCAP framework for building systems
	- Python
	programs
	- Linear
	signal
	systems
	- Circuits
- Models for analysis and design
	- Difference equations
	- System functions
	- Constraint
	systems

## Reaction vs Planning

• Reaction

- A rule that determines the "action" to take • Proportional controller (K\*error)
	- Behaviors (non-deterministic, sequential)
- Planning
	- Choose action based on "looking ahead" exploring the results of alternative action sequences
	- Need
	a
	model
	in
	the
	robot's
	head…

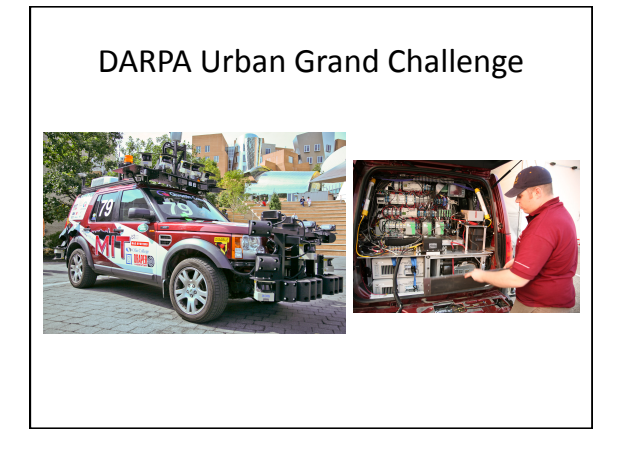

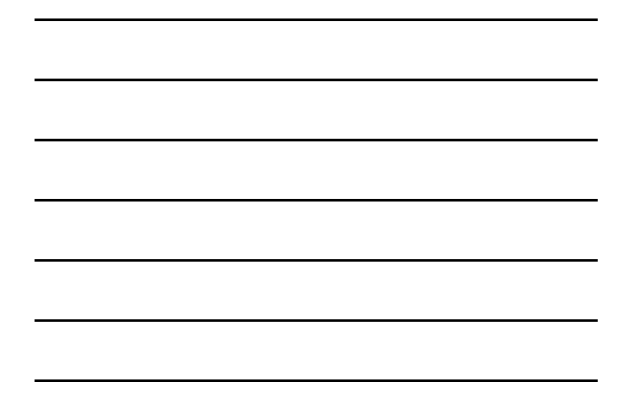

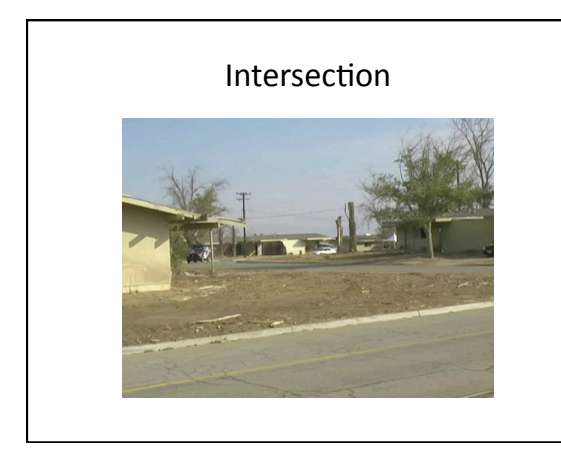

# Using models to choose actions

- Given
a
state‐machine
model
of
a
system
	- States
	- $-$  Actions
	- Transition function
- Given a start state and a goal state
- Find a sequence of actions to reach the goal state
from
the
start
state
- Assume states and actions are discrete

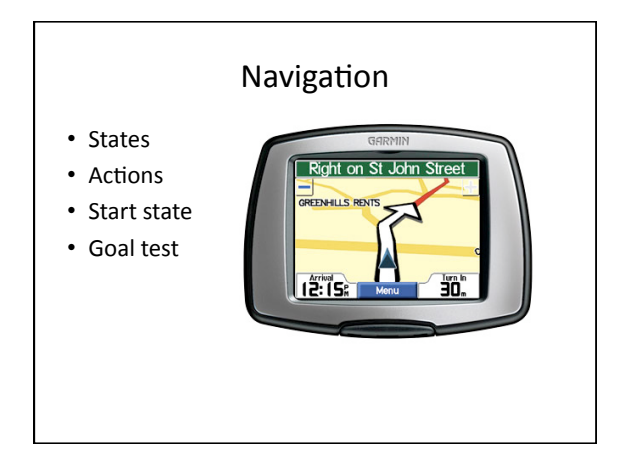

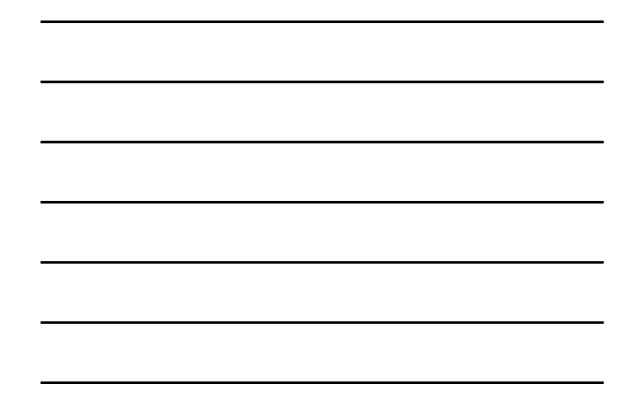

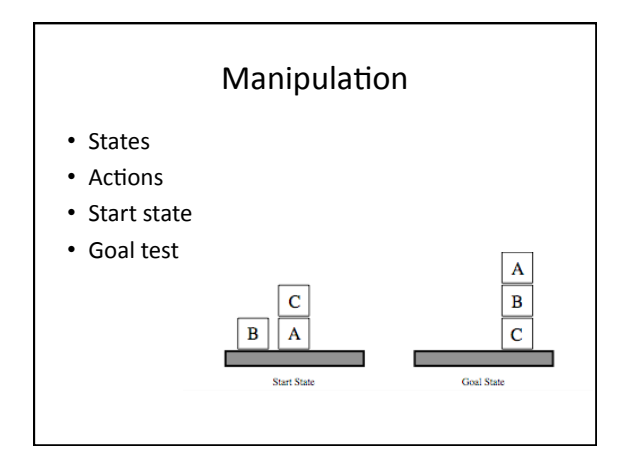

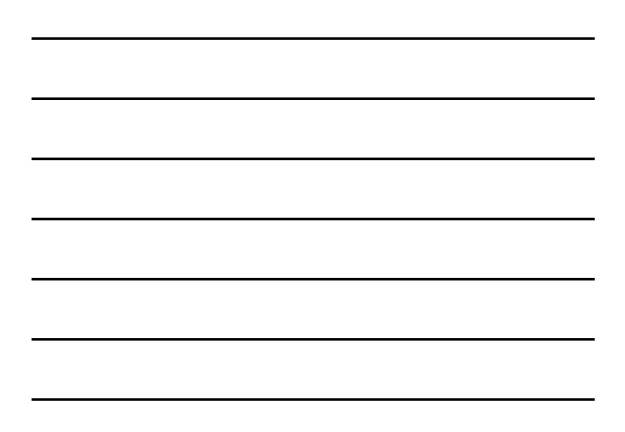

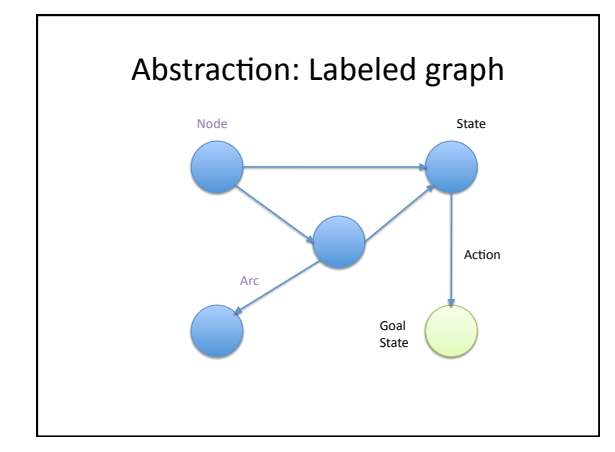

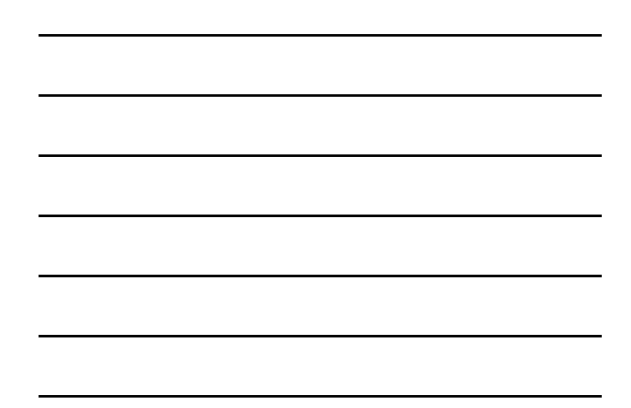

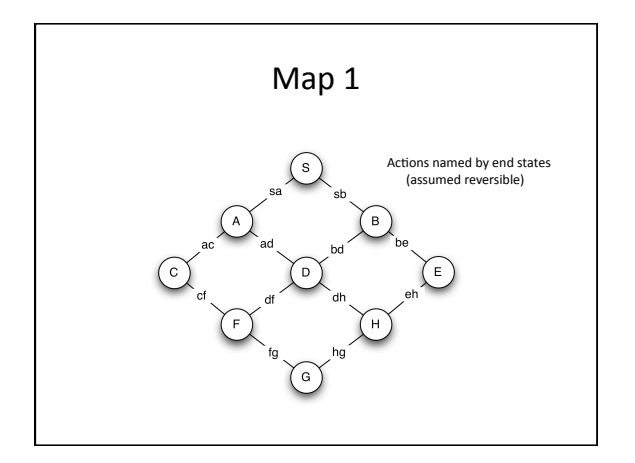

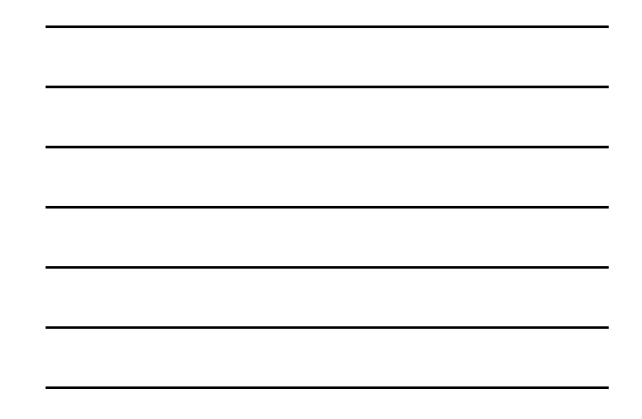

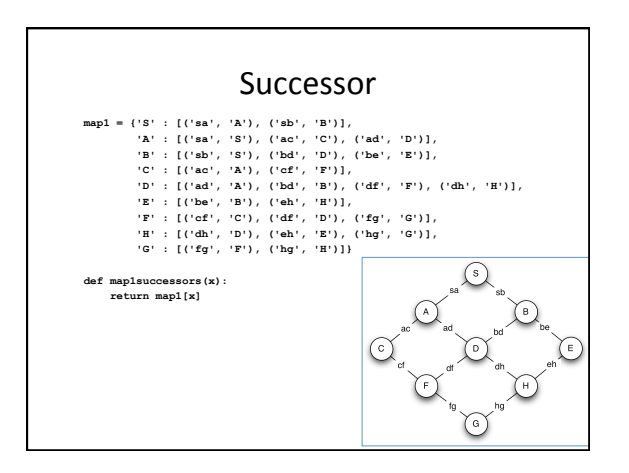

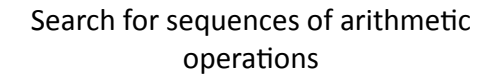

def
successors
(state):

- return
[('x\*2',
state\*2),
	- ('x+1',
	state+1), ('x‐1',
	state‐1),
	- ('x\*\*2',
	state\*\*2),
	- ('‐x',
	‐state)]

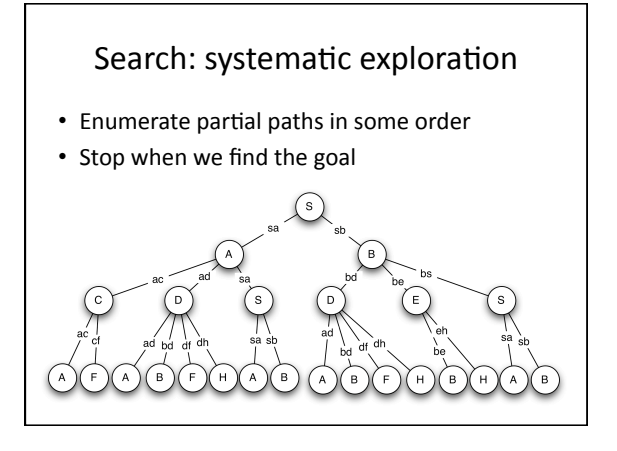

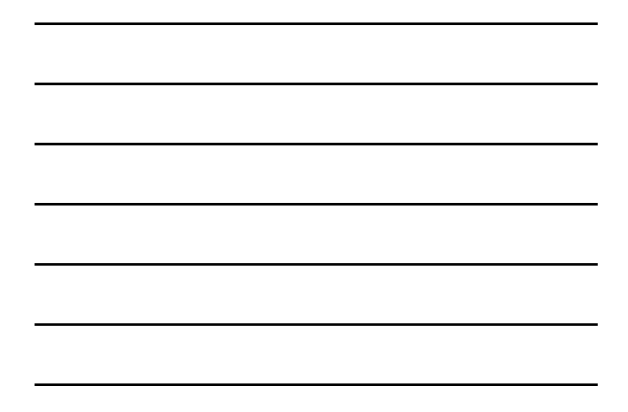

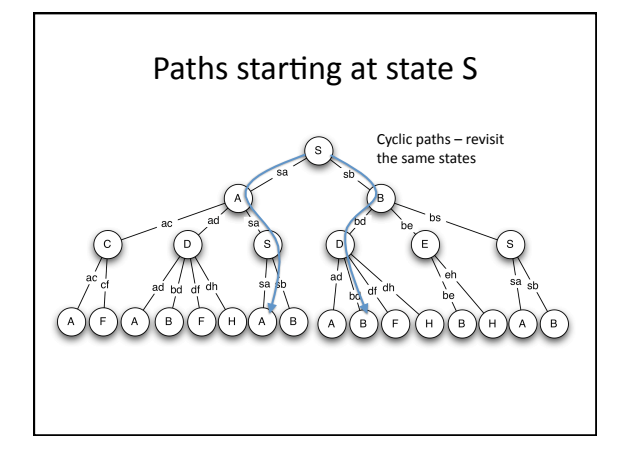

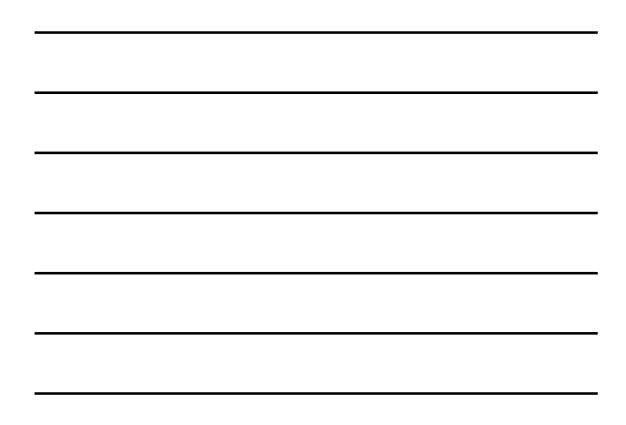

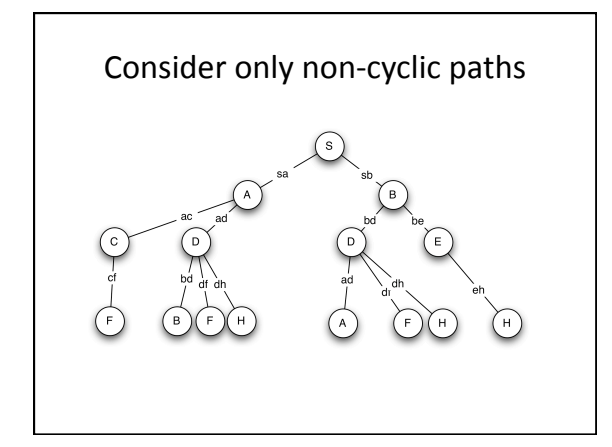

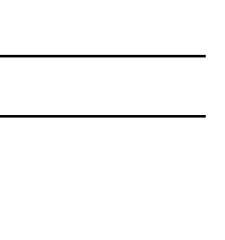

## Search: systematic exploration

- Depth‐first
	- Keep
	extending
	the
	most
	recent
	path
	that
	has successors
- Breadth‐first
	- Keep
	extending
	the
	path
	with
	the
	fewest
	nodes

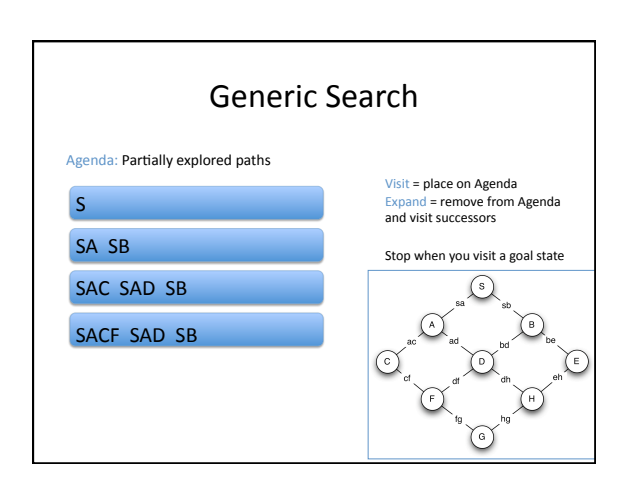

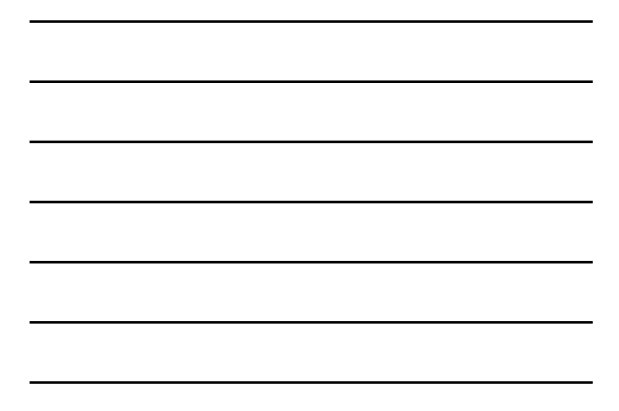

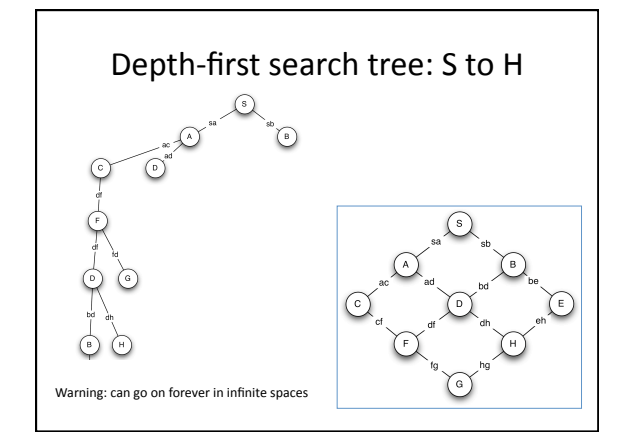

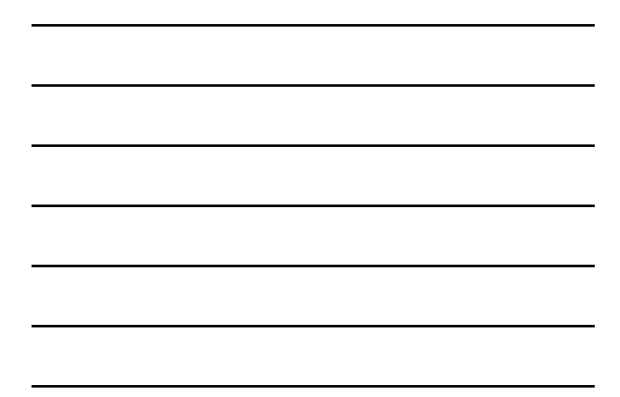

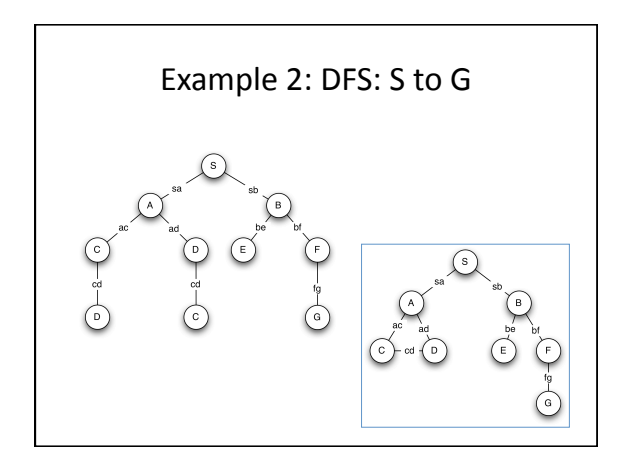

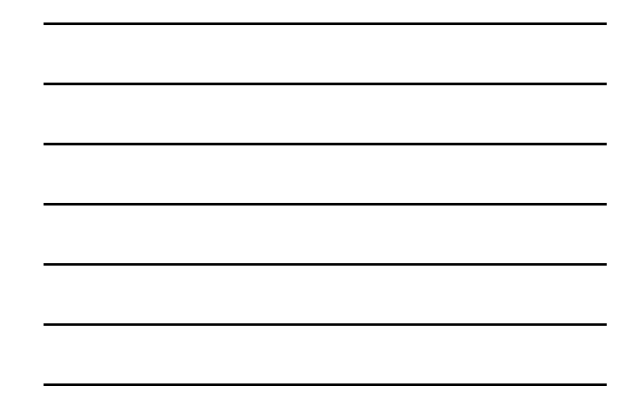

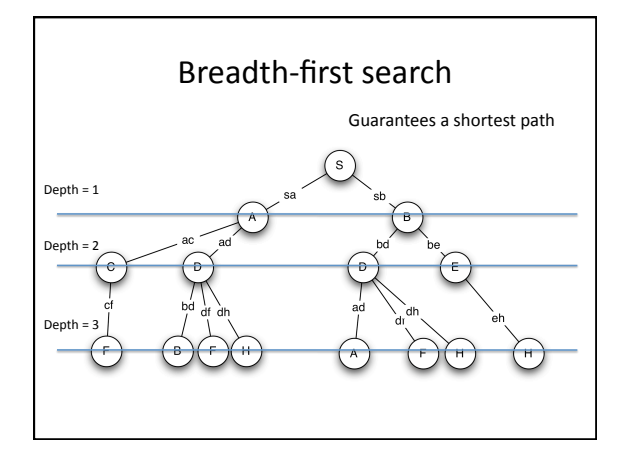

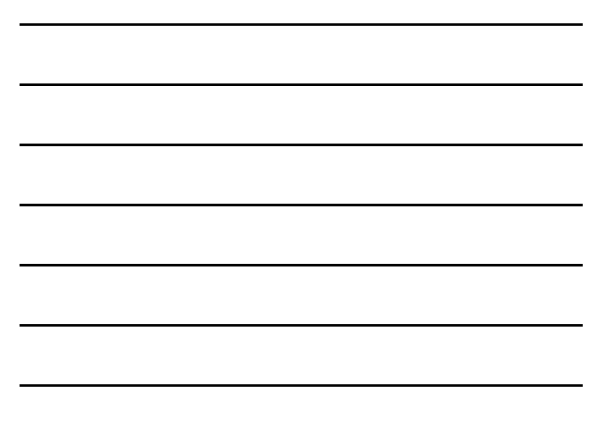

# Dynamic
Programming
Principle

- Shortest path from X to Z that goes through Y - Shortest path from X to Y
	- Shortest path from Y to Z
- Don't add paths to states that you've already visited
	- New
	path
	is
	only
	going
	to
	be
	longer
- **With
DP
we
only
visit
as
many
paths
as
there are
states**

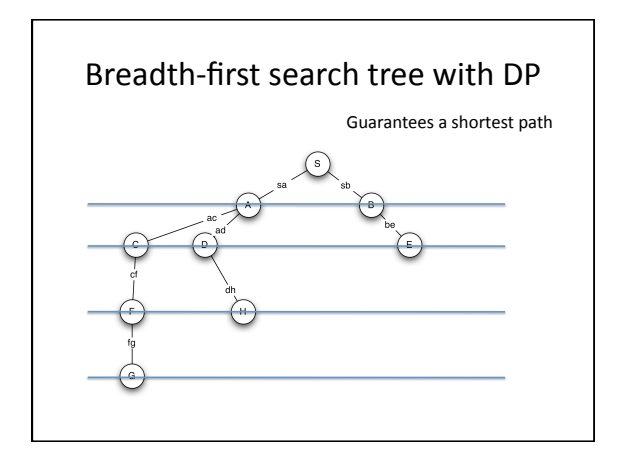

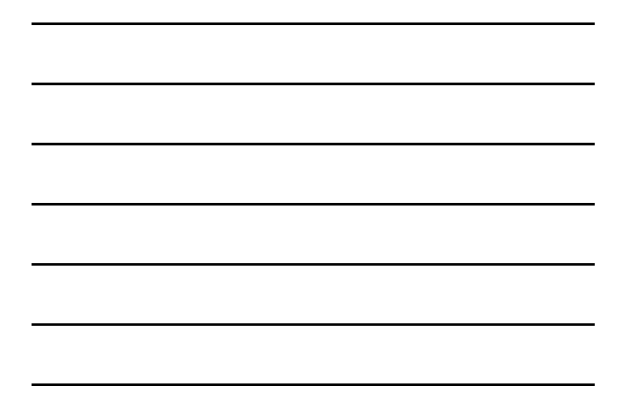

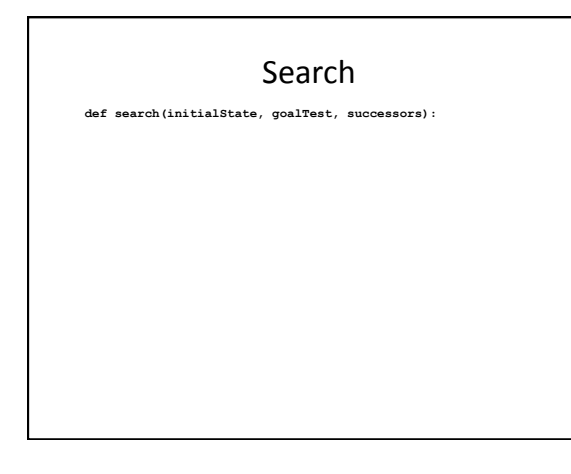

### Search

def search(initialState, goalTest, successors):<br>
initialAS = (None, initialState) # no action<br>
if goalTest(initialAState): return [initialAS]<br>
agenda = [[initialAS]]<br> **#** a list of a single path

#### Search

**def search(initialState, goalTest, successors): initialAS = (None, initialState) # no action if goalTest(initialState): return [initialAS] agenda = [[initialAS]] # a list of a single path while agenda != []:<br>
path = agenda.pop(0)<br>
newPaths = []<br>
for newAS in successors(state(path[-1])):** 

### Search

**def search(initialState, goalTest, successors): initialAS = (None, initialState) # no action if goalTest(initialState): return [initialAS] agenda = [[initialAS]] # a list of a single path while agenda != []: path = agenda.pop(0) newPaths = [] for newAS in successors(state(path[-1])): if goalTest(state(newAS)): return path + [newAS] elif stateInASList(state(newAS), path): pass # cyclic path else: newPaths.append(path + [newAS])** 

## Search

**def search(initialState, goalTest, successors): initialAS = (None, initialState) # no action if goalTest(initialState): return [initialAS] agenda = [[initialAS]]** # a list of a single path<br>
while agenda != []:<br>
path = agenda.pop(0)<br>
newPaths = []<br>
for newAS in successors(state(path[-1])):<br> **111120 if goalTest(state(newAS)): return path + [newAS] elif stateInASList(state(newAS), path): pass # cyclic path else: newPaths.append(path + [newAS]) agenda = agenda + newPaths # Breadth first return None** 

#### Search

**def search(initialState, goalTest, successors): initialAS = (None, initialState) # no action if goalTest(initialState): return [initialAS] agenda = [[initialAS]] # a list of a single path while agenda != []: path = agenda.pop(0) newPaths = [] for newAS in successors(state(path[-1])): if goalTest(state(newAS)): return path + [newAS] elif stateInASList(state(newAS), path): pass # cyclic path else: newPaths.append(path + [newAS]) agenda = agenda + newPaths # Breadth first return None** 

### SearchDP

**def searchDP(initialState, goalTest, successors): initialAS = (None, initialState) # no action**  if goalTest(initialState): return [initialAS]<br>  $\#$  a list of a single AS<br>
pathTo = (initialState: [initialAS])<br>
while agenda != []:<br>
AS = agenda.pop(0)<br>  $S =$  state(AS)<br>
newASList = [] **newASList = []**<br>for newAS in successors(state(AS)):  **newS = state(newAS) if not pathTo.has\_key(newS): pathTo[newS] = pathTo[S] + [newAS] if goalTest(newS): return pathTo[newS] else: newASList.append(newAS) agenda = agenda + newASList # Breadth First return None** 

### Complexity:
worst
case

- B = max branching factor
- D = max depth of graph
- $\cdot$  L = solution depth
- N = state space size (number of states)
- B<sup>D</sup> paths at depth D
- N is about  $B^{D+1}$  up to depth D

## Complexity:
worst
case
–
no
DP

- Depth‐first:
	- $-$  may have to search every path (B<sup>D+1</sup>), but
	- agenda
	is
	small
	(BD)
- Breadth‐first:
	- $-$  may have to search to depth L ( $B^{L+1}$ ), and – agenda may be as large as B<sup>L</sup>

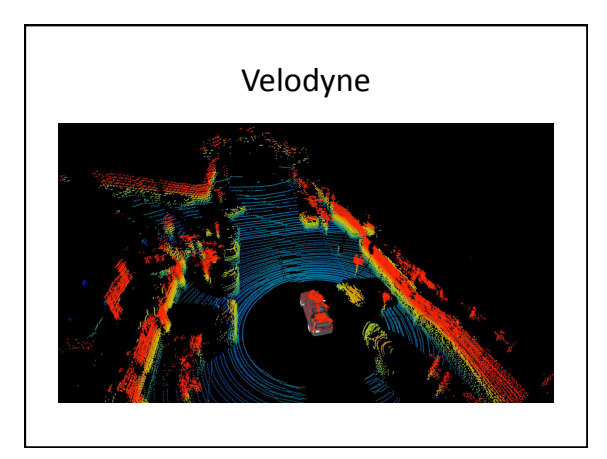